## Fichier:Installer un lavabo Installerlavabo 40.jpg

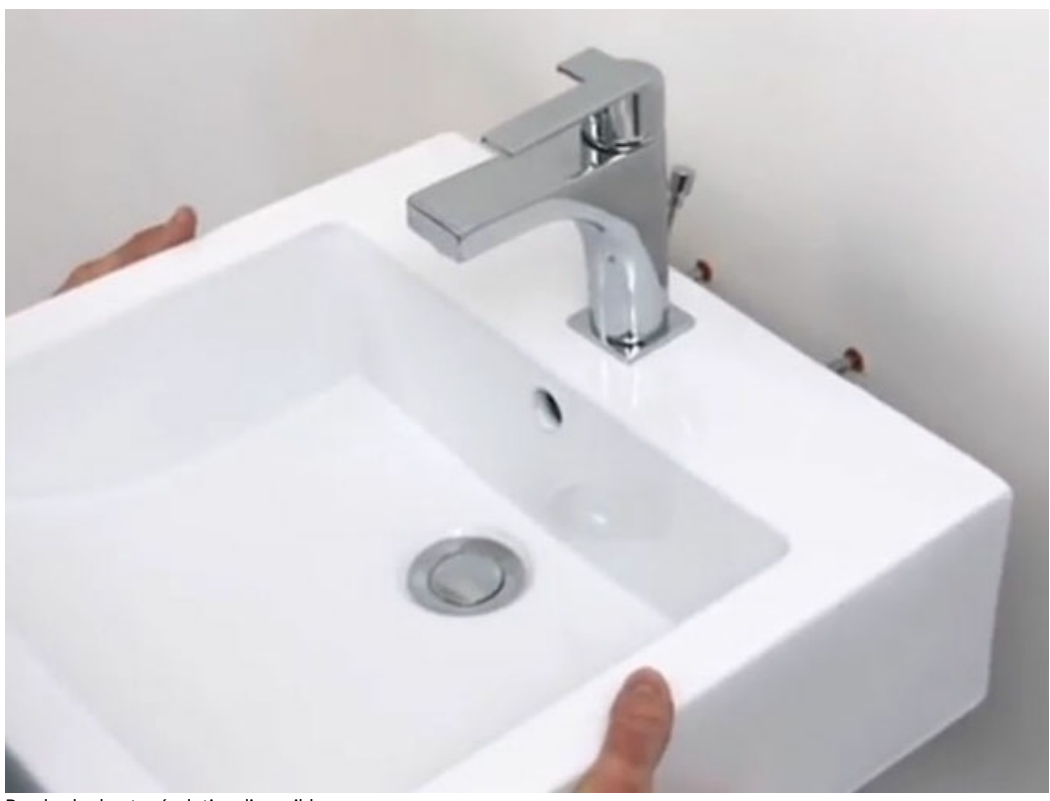

Pas de plus haute résolution disponible.

[Installer\\_un\\_lavabo\\_Installerlavabo\\_40.jpg](https://wikifab.org/images/1/13/Installer_un_lavabo_Installerlavabo_40.jpg) (663 × 497 pixels, taille du %chier : 41 Kio, type MIME : image/jpeg) Fichier téléversé avec MsUpload

## Historique du fichier

Cliquer sur une date et heure pour voir le fichier tel qu'il était à ce moment-là.

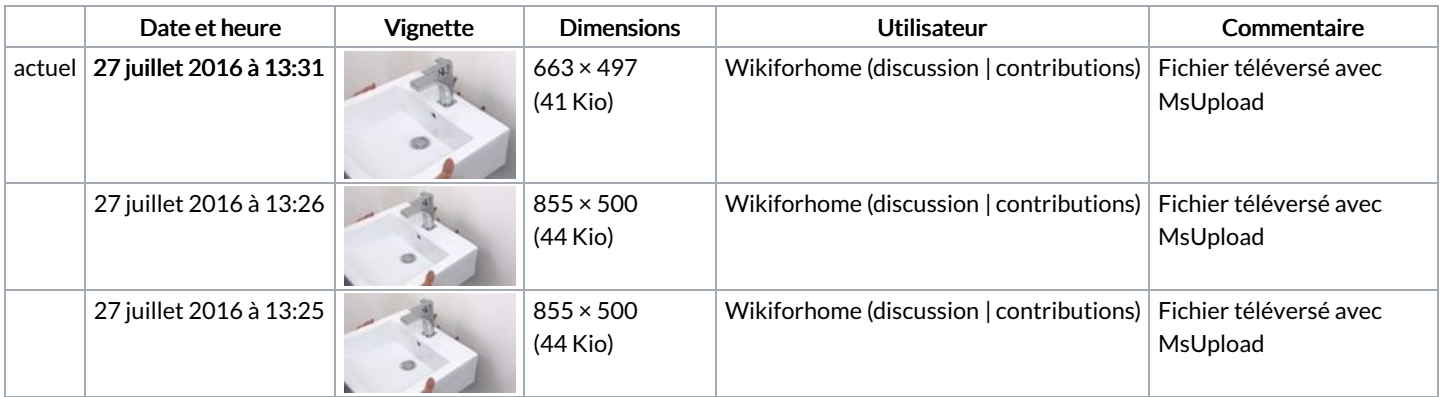

Vous ne pouvez pas remplacer ce fichier.

## Utilisation du fichier

Les 2 pages suivantes utilisent ce fichier :

[Installer](https://wikifab.org/wiki/Installer_un_lavabo) un lavabo Installer un [lavabo/fr](https://wikifab.org/wiki/Installer_un_lavabo/fr)

## Métadonnées

Ce fichier contient des informations supplémentaires, probablement ajoutées par l'appareil photo numérique ou le numériseur utilisé pour le créer. Si le fichier a été modifié depuis son état original, certains détails peuvent ne pas refléter entièrement l'image modifiée.

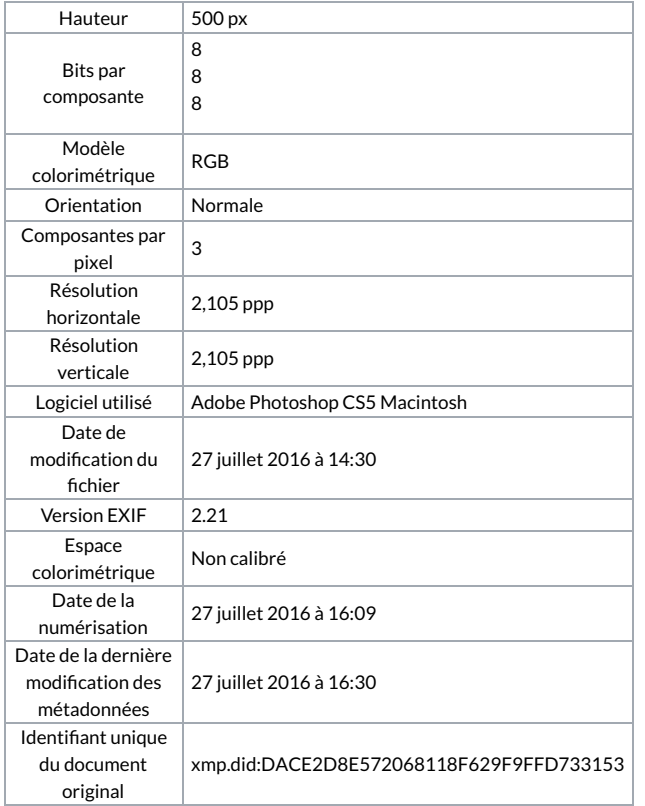